## 浙江银轮机械股份有限公司

## 关于召开 **2007** 年第三次临时股东大会的通知

本公司及董事会全体成员保证公告内容的真实、准确和完整,不存在虚假记载、误导 性陈述或重大遗漏。

本公司第三届董事会第十四次会议审议通过了关于召开 2007 年第三次临时股东大会的 议案,现就具体内容公告如下:

一、召开会议基本情况:

1.召开时间:

(1)现场会议召开时间:2007 年 12 月 7 日(周五)上午 9:30

(2)网络投票时间:2007 年 12 月 6 日—2007 年 12 月 7 日

其中:通过深圳证券交易所交易系统进行网络投票的具体时间为 2007 年 12 月 7 日上午 9: 30—11: 30, 下午 13: 00—15: 00: 通过互联网投票系统投票开始时间为 2007 年 12 月 6 日 15:00,网络投票结束时间为 2007 年 12 月 7 日 15:00。

2.股权登记日:2007 年 11 月 30 日

3.现场会议召开地点:公司 A 幢十楼会议室

4.召集人:银轮股份第三届董事会

5.召开方式:现场投票与网络表决相结合

6.出席对象:

(1)凡在 2007 年 11 月 30 日(周五)下午交易结束后在中国证券结算有限责任公司深 圳分公司登记在册的公司股东均有权出席及参加表决,不能亲自出席股东大会现场会议的股 东可授权委托他人代为出席(被授权人不必为本公司股东),或在网络投票时间内参加网络 投票。

(2)公司董事、监事和高级管理人员、公司聘请的股东大会见证律师、保荐代表人。

7.提示公告:本次股东大会召开前,公司将于 2007 年 12 月 4 日发布提示公告。

二、会议审议事项:

议案一、审议《关于修订<公司章程>议案》

cninf - 中国证监会指定信息披露网站 巨潮资讯网 http://www.cninfo.com.cn

议案具体内容请见 2007 年 11 月 22 日《证券时报》、《上海证券报》或巨 潮资讯网(www.cninfo.com.cn)。

议 案 二 、 审 议 《 关于制定<关联交易决策制度>的议案》

《关联交易决策制度》见巨潮资讯网( www. cninfo. com. cn)。

议 案 三 、 审议《关于继续使用部分闲置募集资金补充流动资金的议案》

议 案 具 体 内 容 请 见 200 7 年 11 月 22 日 公 司 在《 证 券 时 报 》、《上海证券报》 或巨潮资讯网( www.cninfo.com.cn)。

三、现场股东大会会议登记方法

1.登记方式:

法人股东持单位证明或法人授权委托书、出席人身份证明和持股凭证进行登记;出席会 议的个人股东持深圳证券帐户卡、持股凭证和本人身份证明进行登记;委托代理人持本人身 份证明、授权委托书、授权人股东帐户卡及持股凭证进行登记;异地股东可通过信函或传真 方式登记。

2.登记时间:2007 年 11 月 30 日(周五)上午 8:00-11:30,下午 13:00-17:30 3.登记地点:浙江银轮机械股份有限公司投资发展部

四、采用交易系统的投票程序

1.投票的起止时间:2007 年 12 月 7 日上午 9:30—11:30,下午 13:00—15:00 2.投票代码与投票简称:

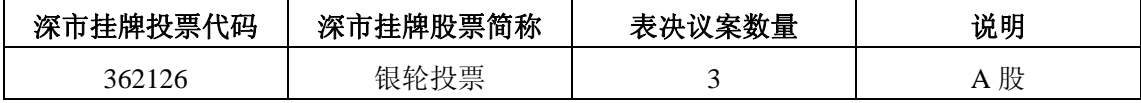

3. 投票程序比照深圳证券交易所新股申购业务操作,股东投票的具体程序为:

①买卖方向为买入投票;

②在"委托价格"项下填报股东大会议案序号,以相应的价格予以申报。如下表:

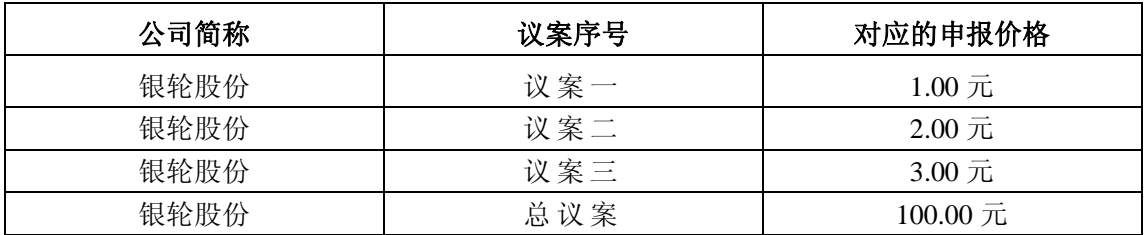

注:总议案的表决代表了对所有议案(议案一至议案三)一次性进行的投票表决。

③在"委托股数"项下填报表决意见,1 股代表同意,2 股代表反对,3 股代表弃权。

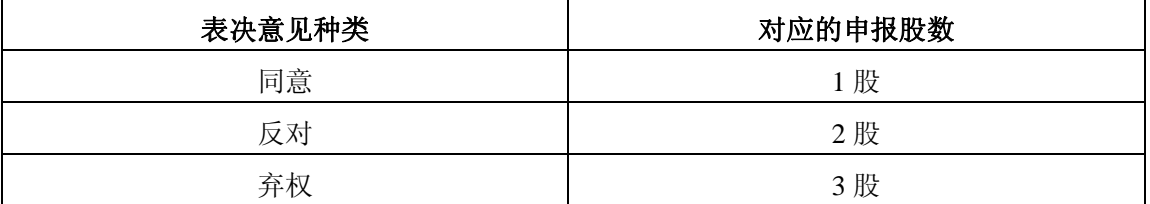

4.投票注意事项

cninf 一中国证监会指定信息披露网站 巨潮资讯网 http://www.cninfo.com.cn

①对同一议案不能多次进行表决申报,多次申报的,以第一次申报为准。

②对不符合上述要求的申报将作为无效申报,不纳入表决统计。

五、采用互联网投票系统的投票程序

1.投票方法:

①股东获取身份认证的具体流程

按照《深圳证券交易所投资者网络服务身份认证业务实施细则》的规定,股东可以采用 服务密码或数字证书的方式进行身份认证。

A、申请服务密码的流程

请登陆网址: http://www.szse.cn 或 http://wltp.cninfo.com.cn 的"密码服务专区"注册, 填写"姓名"、"证券账户号"、"身份证号"等资料,设置 6-8 位的服务密码;如申请成功系 统会返回一个 4 位数字的激活校验码。

B、激活服务密码

股东通过深交所交易系统比照买入股票的方式,凭借"激活校验码"激活服务密码。

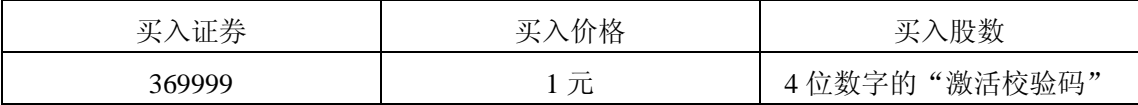

该服务密码需要通过交易系统激活后使用,如服务密码激活指令上午 11:30 前发出的, 当日下午 13:30 即可使用;如服务密码激活指令上午 11:30 后发出的,需次日方可使用。服 务密码激活后长期有效,在参加其他网络投票时不必重新激活。密码激活后如遗失可通过交 易系统挂失,挂失后可重新申请,挂失方法与激活方法类似。申请数字证书时,可向深圳信 息公司或其委托的代理发证机构申请。咨询电话:0755-83239016。

②股东根据获取的服务密码或数字证书可登录网址 http://wltp.cninfo.com.cn 的互 联网投票系统进行投票。

A、登录网址 http://wltp.cninfo.com.cn,在"上市公司股东大会列表"选择"浙江 银轮机械股份有限公司 2007 年第三次临时股东大会投票";

B、进入后点击"投票登录",选择"用户名密码登陆",输入您的"证券账号"和"服 务密码";已申领数字证书的投资者可选择 CA 证书登录;

C、进入后点击"投票表决",根据网页提示进行相应操作;

D、确认并发送投票结果。

③投资者进行投票的时间

本次股东大会通过互联网投票系统投票开始时间为 2007 年 12 月 6 日 15:00,网络投票 结束时间为 2007 年 12 月 7 日 15:00。

2. 投票注意事项

①对同一议案不能多次进行表决申报,多次申报的,以第一次申报为准。

②对不符合上述要求的申报将作为无效申报,不纳入表决统计。

六、其它事项

1.表决权

公司股东应严肃行使表决权,投票表决时,同一股份只能选择现场投票、互联网投票系统 投票或交易系统投票中的一种表决方式,不能重复投票。同一表决权出现重复表决的以第一 次投票结果为准。

2.会议联系方式:

联系人:陶岳铮、许宁琳

地址:浙江省天台县福溪街道交通运输机械工业园区

浙江银轮机械股份有限公司投资发展部

邮编: 317200

电话:0576-83938250

传真:0576-83938813

3.现场会议会期半天,食宿和交通费用自理。

4.网络投票系统异常情况的处理方式:网络投票期间,如网络投票系统遇突发重大事件 的影响,则本次股东大会的进程按当日通知进行。

七、授权委托书

兹委托 先生(女士)代表本人出席浙江银轮机械股份有限公司 2007 第三次临 时股东大会,并代为行使表决权。

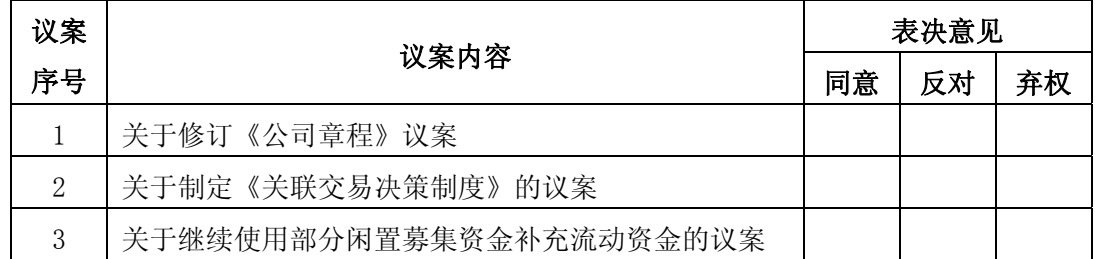

注: 请在选定项目下划"√"。

对可能纳入股东大会议程的临时提案,受托人应按下列指示行使表决权:

- 1. 对临时提案\_\_\_\_\_\_\_\_\_\_\_\_\_\_\_\_\_\_\_\_\_\_\_\_\_投赞成票;
- 2. 对临时提案\_\_\_\_\_\_\_\_\_\_\_\_\_\_\_\_\_\_\_\_\_\_\_\_\_投反对票;
- 3. 对临时提案\_\_\_\_\_\_\_\_\_\_\_\_\_\_\_\_\_\_\_\_\_\_\_\_\_投弃权票。

如委托人对任何上述提案(包括临时提案)的表决未作具体指示,受托人是否有权按自 己的意思对该等议案投票表决:□是 / □否;

对列入股东大会审议的程序事项,包括但不限于选举监票人,审查参会股东及股东代理 人的资格等,受托人是否有权按自己的意思享有表决权:□是 / □否;

委托授权书的有效期限:自本授权委托书签发之日起至本次股东大会结束为止。

委托人(签名): 李托人(签名): 委托人股东帐号: 受托人身份证号: 委托人身份证号: 委托人持股数:

cninf << 中国证监会指定信息披露网站 巨潮资讯网 http://www.cninfo.com.cn

日 期:

 浙江银轮机械股份有限公司 董事会 二○○七年十一月二十二日